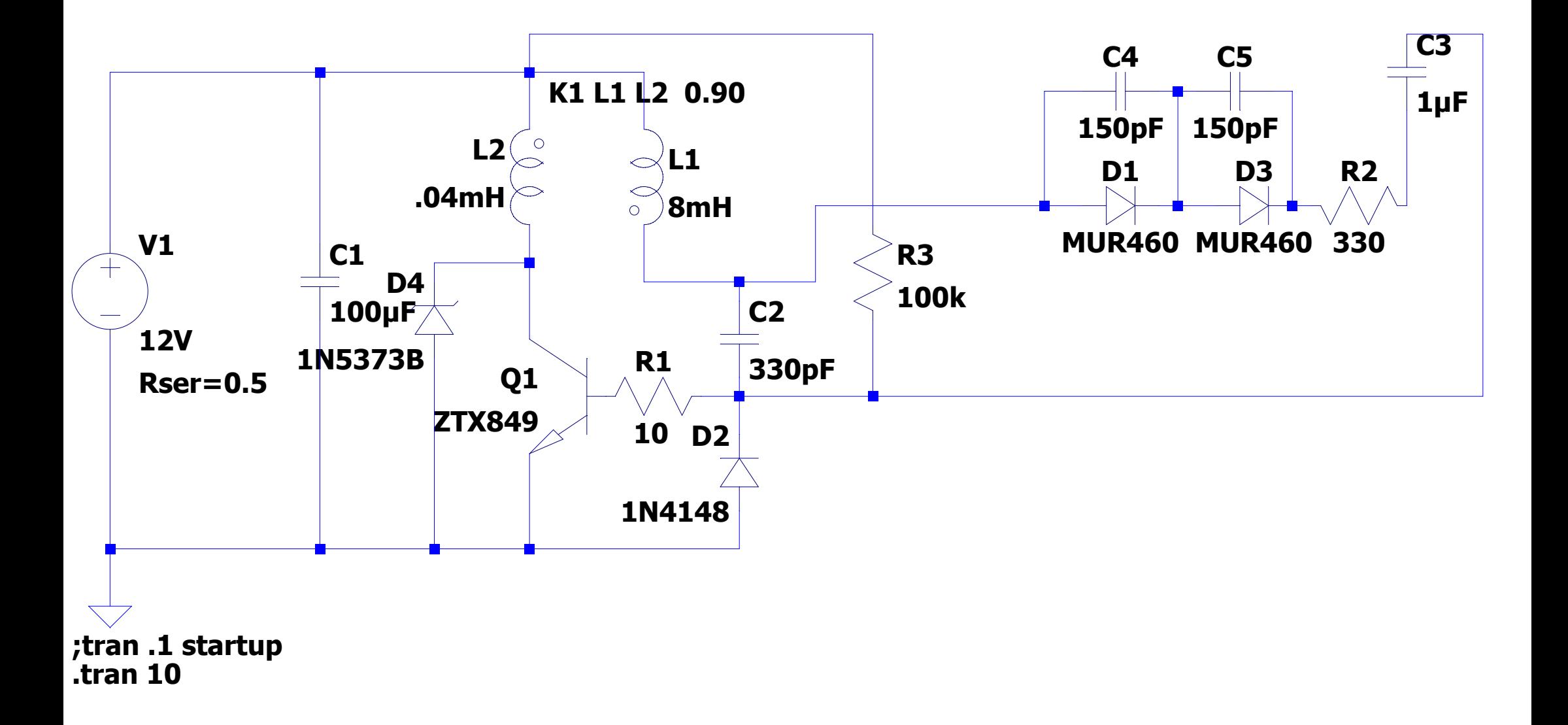

 **--- E:\LtSpice-Installé ici\Simulations-Jacq\HT négative (NPN).asc ---**